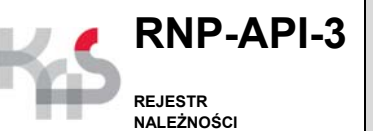

# **ZAŁĄCZNIK DO WNIOSKU BIK-u / BIG-u W SPRAWIE AUTOMATYCZNEGO UDOSTĘPNIANIA DANYCH Z RNP Z WYKORZYSTANIEM USŁUGI API RNP**

### **PUBLICZNOPRAWNYCH PRZED WYPEŁNIENIEM ZAPOZNAJ SIĘ:**

**1) Z TREŚCIĄ OBJAŚNIEŃ – W CZĘŚCI "K" FORMULARZA**

**2) Z INSTRUKCJĄ PRZYGOTOWANIA PLIKU Z ŻĄDANIEM CERTYFIKACJI – W CZĘŚCI "L" FORMULARZA**

Załącznik do wniosku o nadanie uprawnień dostępowych do wyszukiwania ułatwionego danych w RNP, w sposób umożliwiający automatyczne udostępnienie tych danych z wykorzystaniem usługi API RNP (art. 18k § 3 pkt 2, art. 18q § 2 ustawy z dnia 17 czerwca 1966 r. o postępowaniu egzekucyjnym w administracji).

**Załącznik RNP-API-3 do wniosku, o którym mowa powyżej, przeznaczony jest dla podmiotów uprawnionych** w rozumieniu art. 18q § 2 pkt 6 i 7 ww. ustawy, jakimi są:

- 1. Instytucja utworzona na podstawie art. 105 ust. 4 ustawy z dnia 29 sierpnia 1997 r. Prawo bankowe.
- 2. Biuro informacji gospodarczej działające na podstawie ustawy z dnia 9 kwietnia 2010 r. o udostępnianiu informacji gospodarczych i wymianie danych gospodarczych.

### **A. CEL SKŁADANEGO WNIOSKU1)**

1.Zaznaczyć właściwy kwadrat lub kwadraty

- $\Box$  1. Nadanie uprawnień do API RNP  $\Box$  2. Odebranie uprawnień do API RNP
- $\Box$  3. Odnowienie certyfikatu cyfrowego do API RNP  $\Box$  4. Zmiana adresu przechowywania urządzeń odnotowujących dostęp do RNP

## **B. PRZEDMIOT WNIOSKU**

Niniejszy załącznik do wniosku w sprawie automatycznego udostępniania danych z Rejestru Należności Publicznoprawnych z wykorzystaniem usługi API RNP obejmuje uprawnienia w zakresie pojedynczego (synchronicznego) oraz masowego (asynchronicznego) wyszukiwania informacji o ujawnionych zaległościach w rejestrze.

Pojedyncze zapytanie z wykorzystaniem automatycznego udostępniania danych obejmuje możliwość wyszukiwania informacji dotyczących jednego podmiotu, na podstawie jednego zapytania.

Masowe zapytanie z wykorzystaniem automatycznego udostępniania danych obejmuje możliwość wyszukiwania informacji dotyczących wielu podmiotów jednocześnie, na podstawie jednego zapytania.

W przypadku zaznaczenia w części A kwadratu nr "1.Nadanie uprawnień do API RNP" lub kwadratu nr "3. Odnowienie certyfikatu cyfrowego do API RNP", integralną częścią wniosku jest żądanie certyfikacyjne dla usługi API RNP, zawarte w części G i H formularza.

#### **B1.OKRES WAŻNOŚCI CERTYFIKATU PIECZĘCI CYFROWEJ**

**Okres ważności certyfikatu pieczęci elektronicznej dla usługi API RNP wynosi 2 lata od daty jego wystawienia.** 

### **C. INFORMACJE O WNIOSKODAWCY (BIK-u / BIG-u)**

2.NIP BIK-u / BIG-u

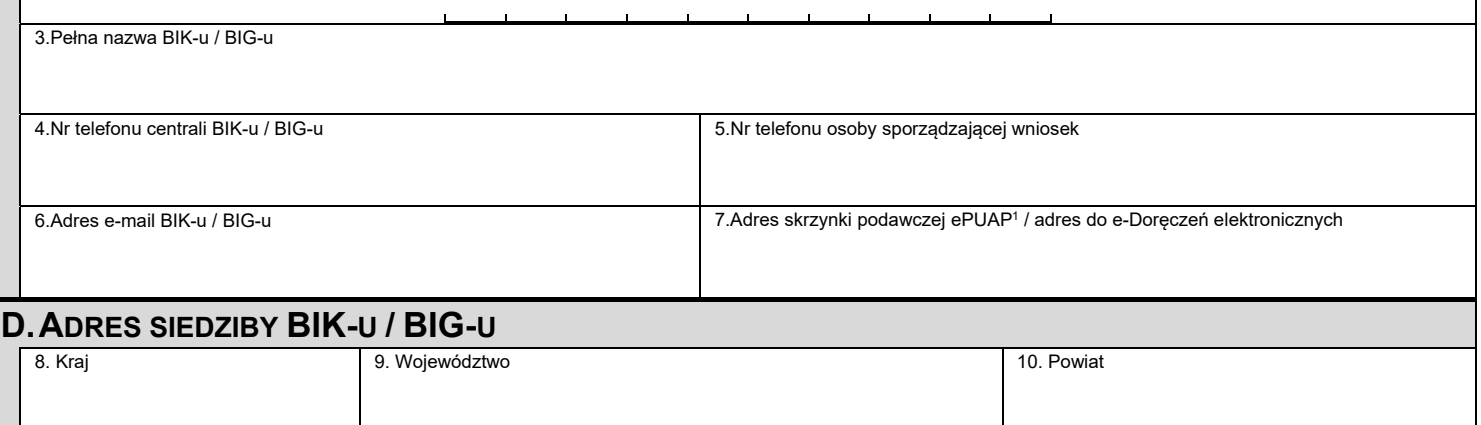

11. Gmina 12. Nr lokalu 14. Nr lokalu 14. Nr lokalu 14. Nr lokalu 14. Nr lokalu 14. Nr lokalu 14. Nr lokalu 14

15. Miejscowość 16. Kod pocztowy

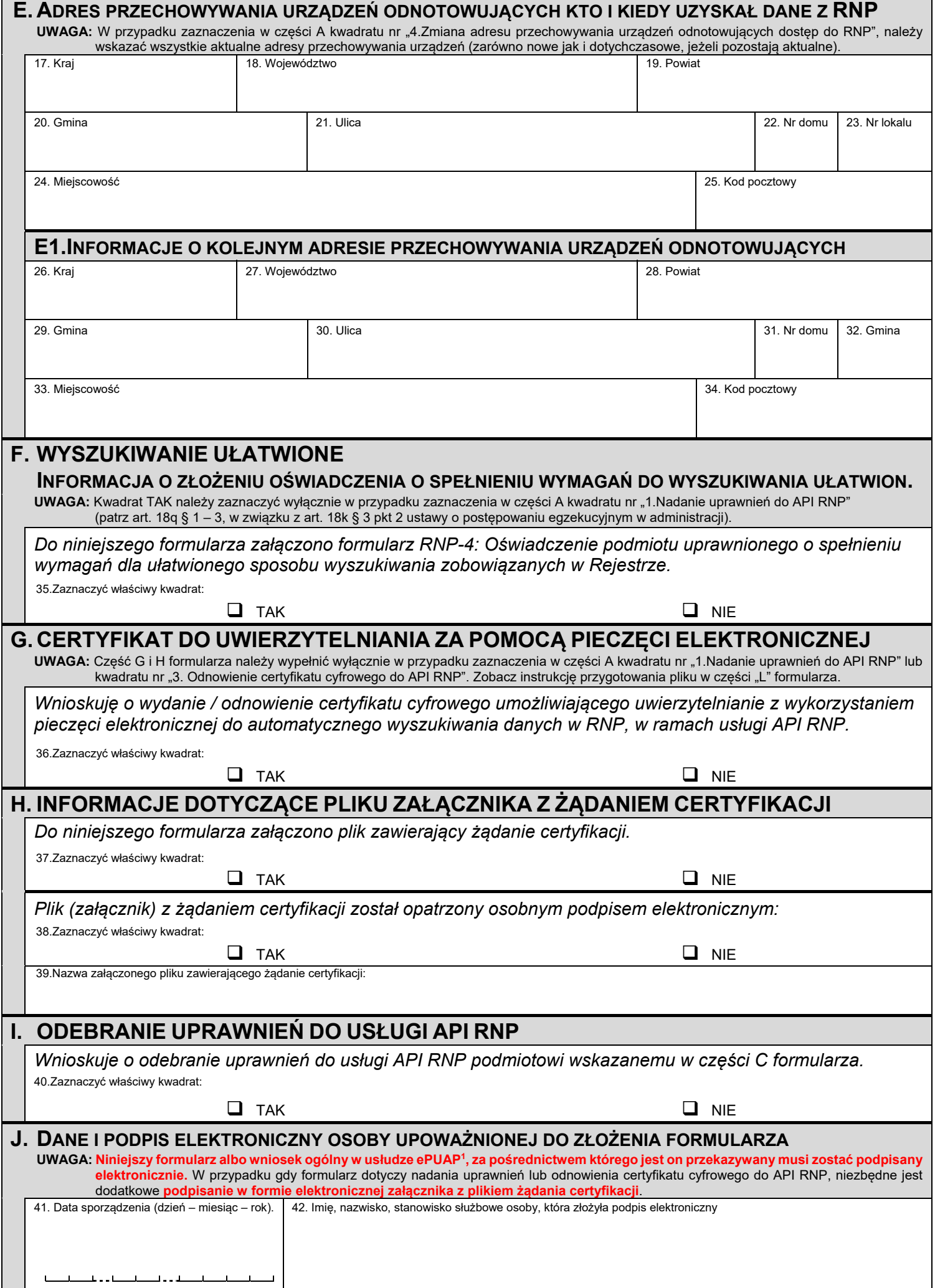

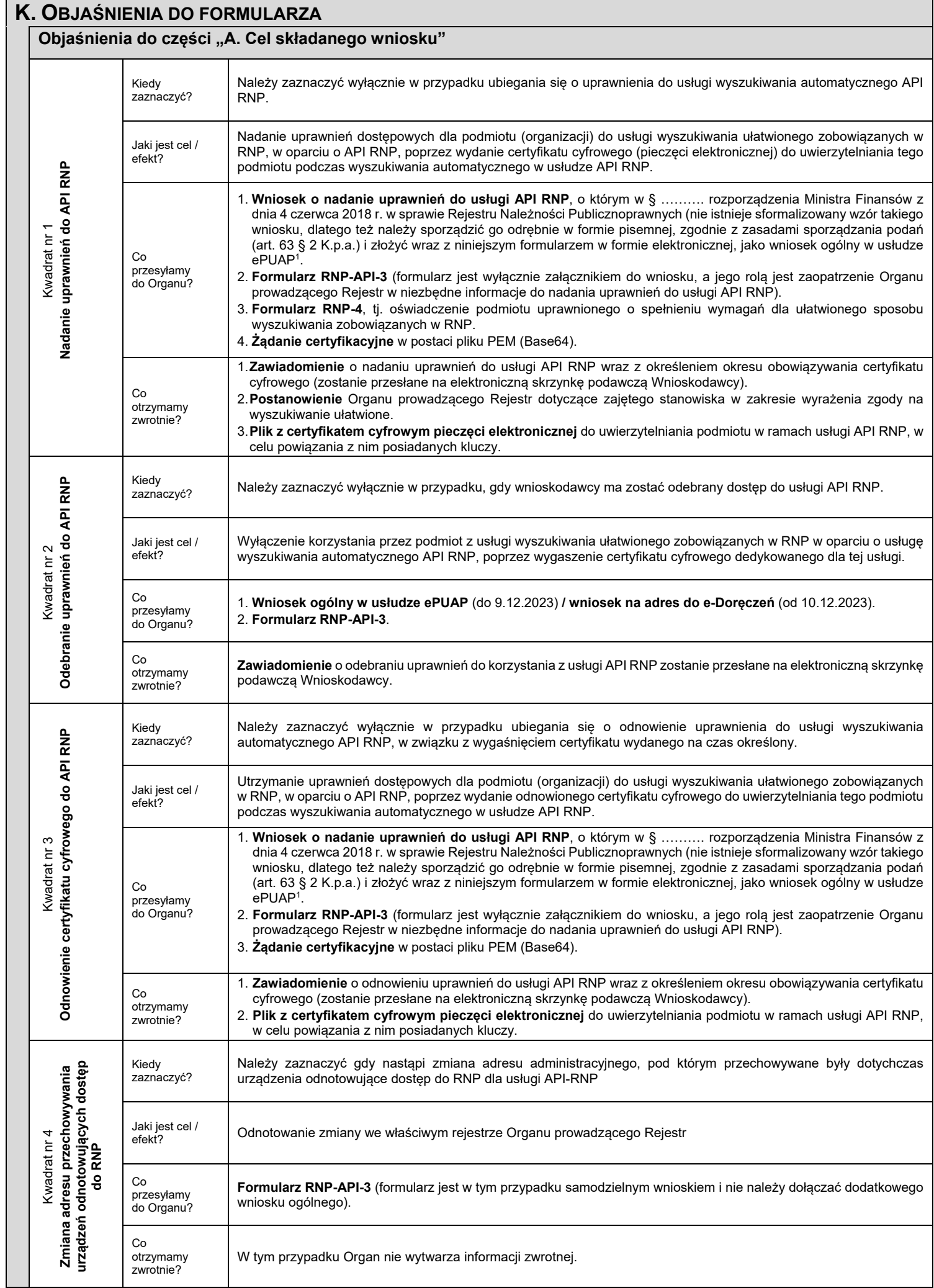

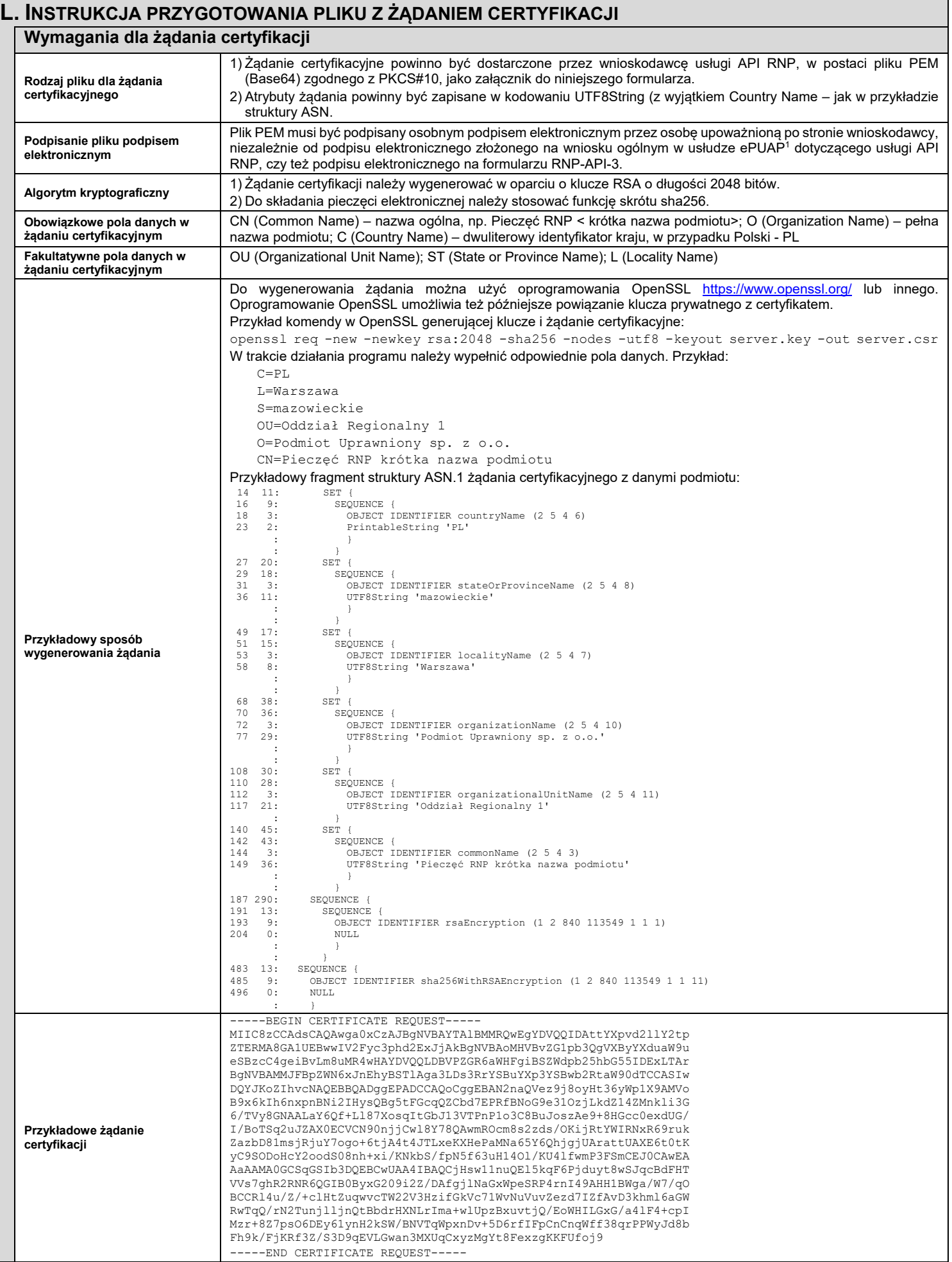

 $^1$  Od dnia 10.12.2023 r. elektroniczny wniosek należy złożyć na adres do e-Doręczeń Izby Administracji Skarbowej w Szczecinie (zgodnie z ustawą z dnia 18 listopada 2020 r. o doręczeniach elektronicznych), który zastąpi wniosek ogólny w usłudze ePUAP.